## HOW TO ACCESS PARENT PORTAL

## www.richland2.org

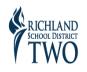

도 값 Search this site... 오 Search this site... 오 Enrollment & Registration School Zone Locator Choice Program Calendars FAQs Military Families Parent Portal mySchoolBucks InsideTWO Login En Español Traducciones ~ Translations ~ 번역

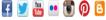

## You must first create an Account.

| PowerSchool                  |                                                                                                    |
|------------------------------|----------------------------------------------------------------------------------------------------|
| Student and Parent Sign In   | Student and Parent Sign In                                                                                                    |
| Sign In Create Account       | Sign In Create Account                                                                                                    |
| Select Language English •    | Create an Account                                                                                                    |
| Username                     | Create a parent account that allows you to view all of your students with one account. You can<br>also manage your account preferences. Learn more.                                      |
| Password                     | Create Account                                                                                                    |
| Forgot Username or Password? | Cleate Account                                                                                                    |
| Sign In                      | Copyright © 2005-2016 PowerSchool Group LLC and/or its affiliate(s). All rights reserved.<br>All trademarks are either owned or licensed by PowerSchool Group LLC and/or its affiliates. |

Copyright © 2005-2016 PowerSchool Group LLC and/or its affiliate(s). All rights reserved. All trademarks are either owned or licensed by PowerSchool Group LLC and/or its affiliates.

| reate Parent Account                                                          |                                                      |
|-------------------------------------------------------------------------------|------------------------------------------------------|
| First Name                                                                    |                                                      |
| .ast Name                                                                     |                                                      |
| Email                                                                         |                                                      |
| Desired Username                                                              | *                                                    |
| Password                                                                      |                                                      |
| Re-enter Password                                                             |                                                      |
| Password must:                                                                | -Be at least 6 characters long                       |
| ink Students to Account                                                       |                                                      |
| Enter the Access ID, Access Password, a<br>your Parent Account 1 Student Name | and Relationship for each student you wish to add to |
|                                                                               |                                                      |
| Access ID                                                                     |                                                      |
| Access ID<br>Access Password                                                  | 4                                                    |

NOTE: The Username cannot be an email address. Username cannot have any symhols either.

Student Name: First Last

Relationship: Parent Relationship To Student

Instructions for Access ID and Access Password

• Access ID will be the student's ID number (either 12 or 5 digits) that can be found on their most recent report card or current schedule.

\* Access Password will be the student's birthday, Using 6 digits without dashes or slashes. Example 02/16/1994 will be 021694.